## Running 4D Client on a Virtual Machine Server

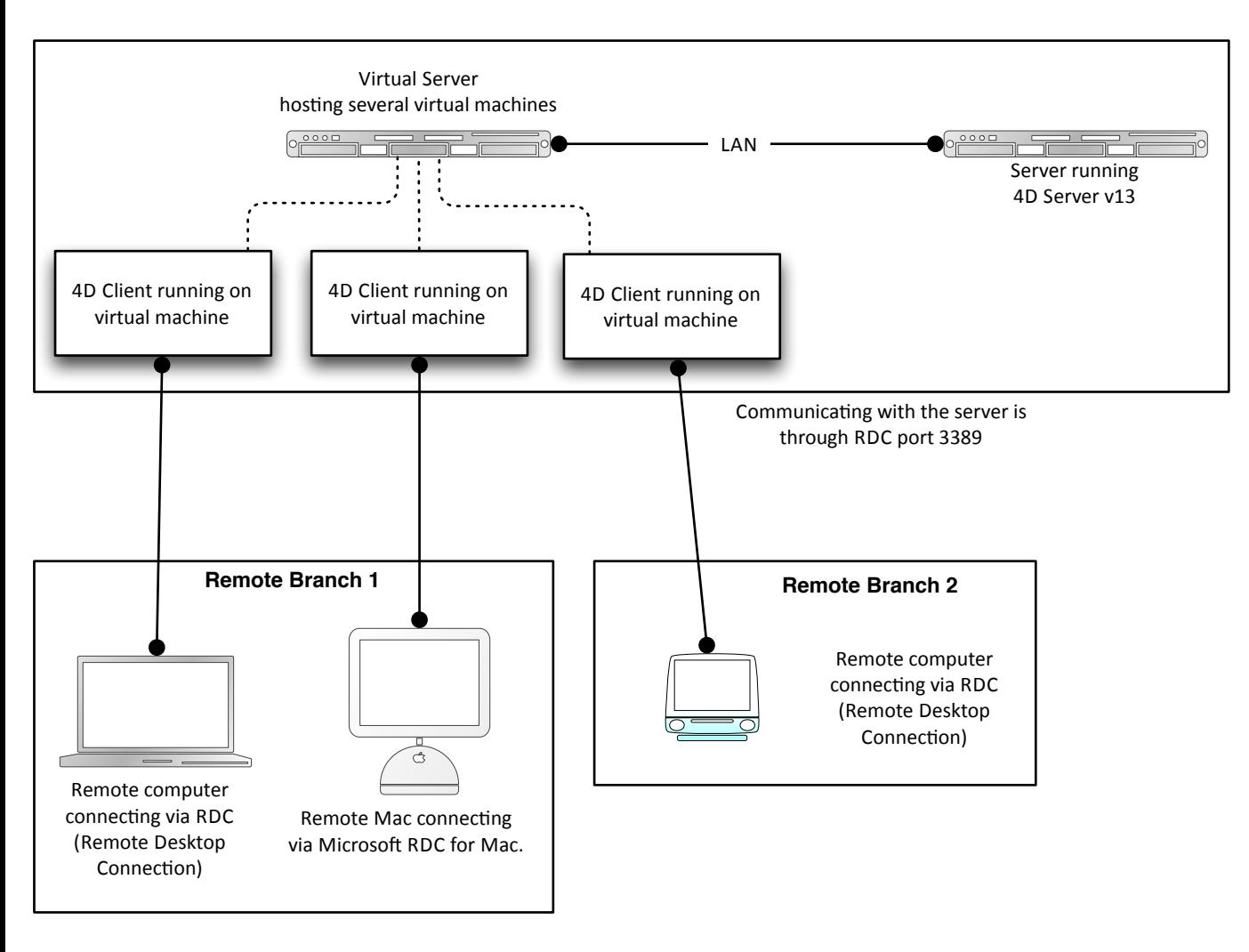

## **Pros:**

- Easy to setup especially for client computers
- One server has to be assigned to host the virtual machines
- Since 4D Client is running on the same network as 4D Server, data loading is very fast
- Changing the virtual machine RAM and hard requirement is pretty easy.

• If the internet connection is lost at the branch, the session is still alive on the virtual machine and reconnecting will bring back the user to the same screen it left

## **Cons:**

- The host server has to have enough RAM and server power to host all computers.
- The hardware setup can get expensive as the setup grows
- \* It requires high speed internet, but T1 or T3 are not necessary